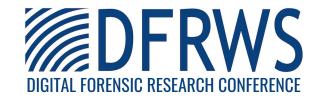

Forensic Investigation of Instant Messaging Services on Linux OS: Discord and Slack as Case Studies

By:

Megan Davis (Virginia Commonwealth University), Bridget McInnes (Virginia Commonwealth University), and Irfan Ahmed (Virginia Commonwealth University)

From the proceedings of

The Digital Forensic Research Conference

**DFRWS USA 2022** 

July 11-14, 2022

DFRWS is dedicated to the sharing of knowledge and ideas about digital forensics research. Ever since it organized the first open workshop devoted to digital forensics in 2001, DFRWS continues to bring academics and practitioners together in an informal environment.

As a non-profit, volunteer organization, DFRWS sponsors technical working groups, annual conferences and challenges to help drive the direction of research and development.

https://dfrws.org

# Forensic Investigation of Instant Messaging Services on Linux OS: Discord and Slack as Case Studies

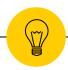

Megan Davis, Bridget McInnes, Irfan Ahmed Department of Computer Science Virginia Commonwealth University

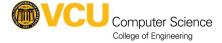

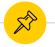

#### **Table of Contents**

- 1. Introduction
- 2. Methodology
- 3. Discord Results
- 4. Slack Results
- 5. Summary
- 6. Future Work

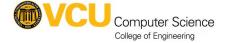

## Introduction

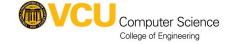

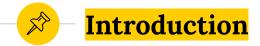

- Instant Messaging Applications (IMAs) saw wider adoption
  - Ex. Discord / Slack
- 2019 COVID
  - Shift from in-office to work from home model
  - Nearly 71% of employees went to WFH

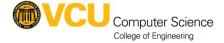

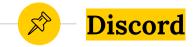

- Videogames, mostly associated with Twitch
- Electron Framework
- 140 million active users
- 2021 Discord removed thousands of servers
  - child harm material, cybercrime, doxxing, exploitative content, and extremist or violent content

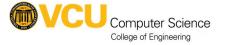

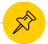

#### **Discord**

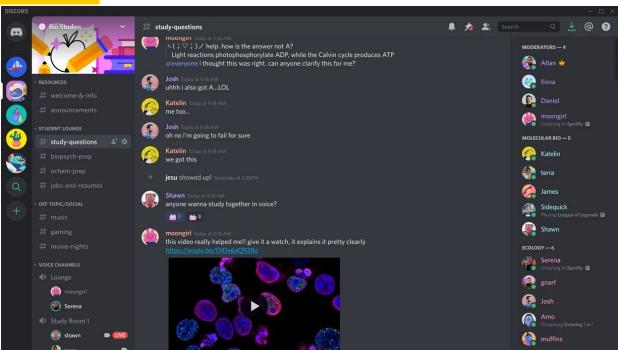

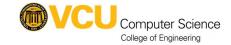

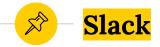

- Traditional Business
- Electron Framework
- Competitor to Microsoft Teams
- 2019, reported 12 million slack users
- Banned 27 accounts tied to hate groups

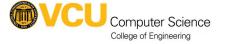

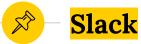

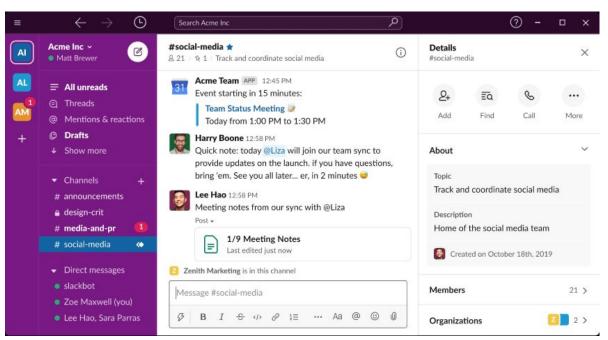

## Methodology

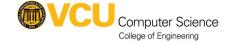

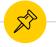

#### Virtual Machine Specs

- Three VMs
  - Ubuntu 20.04.3 LTS
    - Machine1, Machine2, Machine3 >> VMware Workstation
  - 4GB Ram
- File Setup
  - Direct Messaging
    - .jpg image
    - .txt document
  - Server Communications
    - .jpg image
    - .txt document

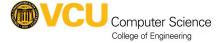

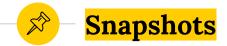

- Volatile Memory
- 54 Total Snapshots
  - Base Snapshot
- Subset of snapshots where only one machine snapshotted, due to application restraints
  - Ex. Friend Requests

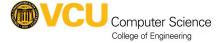

## Data Analysis

- Volatility 2.7
  - Process Memory
  - Linux\_pslist
    - Collected Discord / Slack PIDs
  - Linux\_dump\_map
    - zread()
      - Will write Os for pages not present
    - read()
      - Skipped if the value was none

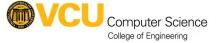

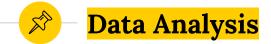

- Grepped files for subset of words:
  - Discord, discordapp, txt, username, password, slack, gmail, usernames
- Used the strings command to limit results to words with 4 or more characters
- Snapshots like: Quit Discord, used WxHexeditor

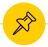

## **Snapshots**

| Experiment | Snapshot                                      | Account    | Description                                                                                                    |
|------------|-----------------------------------------------|------------|----------------------------------------------------------------------------------------------------|
|            | Base Snapshot                                 | All        | A control snapshot that was made prior to the installation of Slack or Discord.                                                        |
| Discord    | Install Snapshot                              | All        | Snapshots were taken after Discord was installed using snap.                                                                           |
|            | Login Snapshot                                | All        | Snapshots were taken after logging into Discord.                                                                                       |
|            | Profile Image and Sta-<br>tus Update Snapshot | All        | Snapshots were taken after updating status message and user profile image.                                                             |
|            | Friend Request Snap-<br>shot                  | Machine1   | A snapshot was taken after the Friend Request Process was initiated. In this, Machine1 sent a friend request to Machine2 and Machine3. |
|            | Friend Request Accepted Snapshot              | Machine2/3 | Snapshots were taken after accepting the Friend Request.                                                                               |
|            | Direct Messaging Snap-<br>shot                | Machine1/2 | Snapshots were taken after the direct message interaction between Machine 1 and Machine 2.                                             |
|            | Created Server Snap-<br>shot                  | Machine1   | A snapshot was taken after the Machine1 account created a Discord Server.                                                              |
|            | Joined Sever Server<br>Snapshot               | All        | Snapshots were taken after Machine2 and Machine3 joined Machine1's Discord server and sent messages in general chat.                   |
|            | Assigned Roles Snap-<br>shot                  | All        | Snapshots were taken after Machine1 assigned roles to<br>Machine2 and Machine 3.                                                       |
|            | Added Role to Private<br>Channel Snapshot     | All        | Snapshots were taken after Machine1 changed Machine's 3 role to see the hidden channel.                                                |
|            | Voice Chat Snapshot                           | All        | Snapshots were taken while Machine1 and Machine2 were in the General Voice chat channel.                                               |
|            | Quit Discord Snapshot                         | All        | Snapshots were taken after each user quit Discord.                                                                                     |

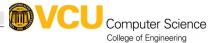

## **Snapshots**

| Slack | Install Snapshot                           | All        | Snapshots were taken after Slack was installed using snap.                         |
|-------|--------------------------------------------|------------|------------------------------------------------------------------------------------|
|       | Login / Create<br>Workspace Snapshot       | Machine1   | A snapshot was taken after logging into Slack and creating a workspace.            |
|       | Login / Joined Slack<br>Workspace Snapshot | Machine2/3 | Snapshots were taken after Machine2 and Machine3 joined Machine1's workspace.      |
|       | Added Giphy Bot Snap-<br>shot              | Machine1   | A snapshot was created after Machine1 added the Giphy bot to the workspace.        |
|       | Updated Profile Snap-<br>shot              | All        | Snapshots were taken after updating status message and user profile image.         |
|       | Direct Chat Message<br>Snapshot            | All        | Snapshots were taken after Machine1 sent direct messages to Machine2 and Machine3. |
|       | Private Chat Snapshot                      | Machine1/2 | Snapshots were taken after messages were sent in a private Chat.                   |
|       | Private Chat Added<br>Snapshot             | All        | Snapshots were taken after Machine was added to the private Chat.                  |
|       | Quit Slack Snapshot                        | All        | A snapshot was taken after each user quit Slack.                                   |

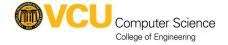

## Discord Results

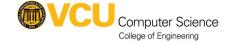

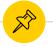

### **Discord - Install**

| Discord | Install Snapshot | All | Snapshots were taken after Discord was installed using |
|---------|------------------|-----|--------------------------------------------------------|
|         |                  |     | snap.                                                  |

Reference to snap command

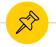

#### **Discord - Login**

Login Snapshot All Snapshots were taken after logging into Discord.

- Username
- Email
- Password
- Discord ID
- Avatar ID
- Channel IDs
- Phone Numbers
- Last Timestamp
- Token
- Game Status
- Region
- Geolocation

"login":"jamesk654test@gmail.com",
'password": REDACTED | "undelete":
laise, captcha\_key : Po\_eyJuexAlOIJ
KV1QiLCJhbGciOiJIUzI1NiJ9.eyJwYXNza
2V5IjoiMUZqdEJlR2RQLlpmUWhIakdRemU3
M1RFdXA3Ui9WZWtNLORFM3JJZjZ2OW5jSDR

Figure 1: Machine 1 Username Password, Password Redacted

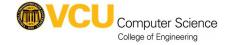

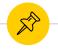

#### **Discord - Profile Update**

|                        |     | 27,47                                              |
|------------------------|-----|----------------------------------------------------|
| Profile Image and Sta- | All | Snapshots were taken after updating status message |
| tus Update Snapshot    |     | and user profile image.                            |

- URL created for the Avatar Image
  - Accessible, will discuss more later on
- Status message
  - Exact phrase, not within JSON

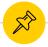

#### Discord - Friend Request / Accepted

| Friend Request Snap-<br>shot     | Machine1   | A snapshot was taken after the Friend Request Process was initiated. In this, Machine1 sent a friend request to Machine2 and Machine3. |
|----------------------------------|------------|----------------------------------------------------------------------------------------------------|
| Friend Request Accepted Snapshot | Machine2/3 | Snapshots were taken after accepting the Friend Request.                                                                               |

- Data for each user
- Success messages for sending friend request

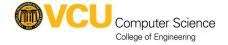

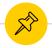

#### **Discord - Direct Messaging**

Direct Messaging Snapshot Machine1/2

Snapshots were taken after the direct message interaction between Machine1 and Machine2.

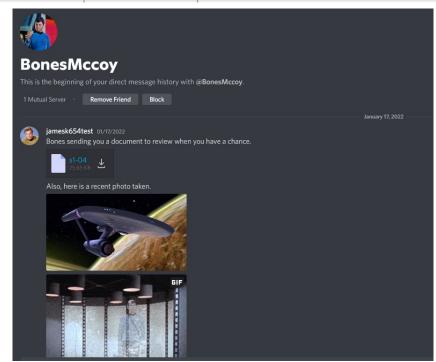

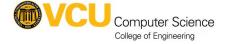

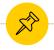

#### **Discord - Direct Messaging**

| Direct Messaging Snap- | Machine1/2 | Snapshots were taken after the direct message interac- |
|------------------------|------------|--------------------------------------------------------|
| shot                   |            | tion between Machine1 and Machine2.                    |

- Text URL
- Image URL

https://(cdn/media).discordapp.com/(avatars/attachments)/id/file\_id/file\_n ame

https://cdn.discordapp.com/attachments/932809094883082250/93281378 5197072495/starship-1-1-message.jpg

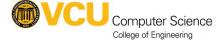

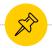

## **Discord - Direct Messaging**

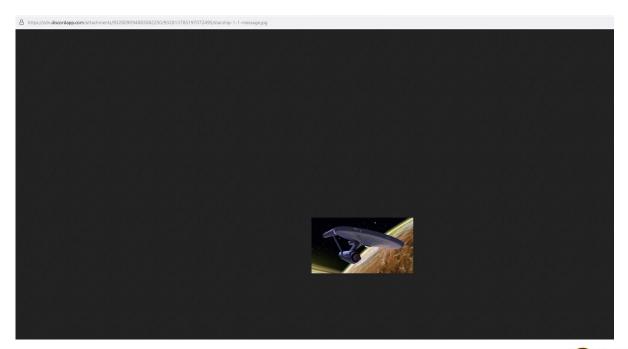

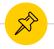

### **Discord - Created Server**

| Created Server Snap- | Machine1 | A snapshot was taken after the Machine1 account cre- |
|----------------------|----------|------------------------------------------------------|
| shot                 |          | ated a Discord Server.                               |

- Servername
- Guild ID
- Channels
- Icon

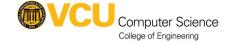

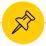

#### **Discord - Joined Server**

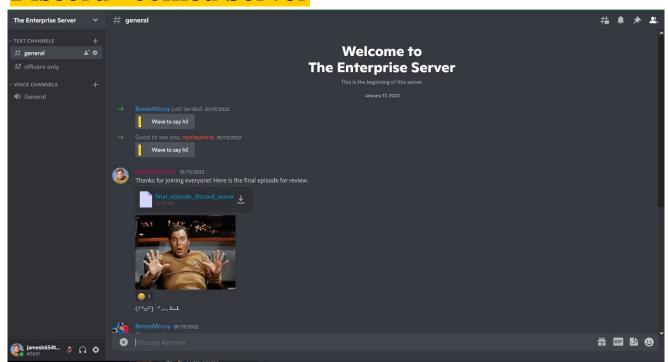

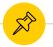

#### **Discord - Joined Server**

| Joined Sever Server<br>Snapshot | All | Snapshots were taken after Machine2 and Machine3 joined Machine1's Discord server and sent messages in |
|---------------------------------|-----|----------------------------------------------------------------------------------------------------|
|                                 |     | general chat.                                                                                          |

- Image URLS
- Uploaded File URLs
- Message Text
- Reactions
- GIFs
- Author Name
- Author ID

```
": "932837983483215872", "type": 0, "content":

"https://tenor.com/view/agree-nod-ves-ves-hmmm-star-trek-gif-
11857294", "channel_id": "932820912808534030", "author": {"id":
"932015586098163784", "username": "nyotauhura" "avatar":
"58a742acf8200cead988c0bb009f9f1f", "discriminator": "1273",
"public_flags": 0}, "attachments": [], "embeds": [],
"mentions": [], "mention_roles": [], "pinned": false,
"mention_everyone": false, "tts": false, "timestamp":
"2022-01-18T03:25:06.554000+00:00", "edited_timestamp": null,
"flags": 0, "components": [], "nonce": "932837983059443712",
"referenced message": null}03:25:06 GMT
```

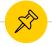

#### **Discord - Assigned Roles**

Assigned Roles Snap- All Snapshots were taken after Machine 1 assigned roles to shot Machine 2 and Machine 3.

- Machine1/2
  - Message data
  - Roles
- Machine3
  - Reference to channel name
  - Roles

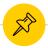

#### **Discord - Added Role to Private Channel**

Added Role to Private All Snapshots were taken after Machine1 changed Machinel Snapshot chine's 3 role to see the hidden channel.

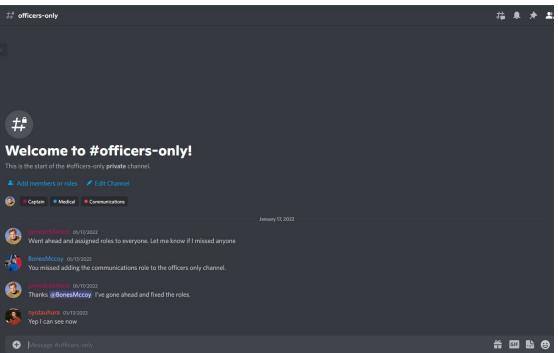

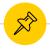

#### Discord - Added Role to Private Channel

| Added Role to Private   All | Snapshots were taken after Machine1 changed Ma- |
|-----------------------------|-------------------------------------------------|
| Channel Snapshot            | chine's 3 role to see the hidden channel.       |

Machine3 JSON data related to messages in the private channel

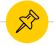

#### **Discord - Voice Chat**

Voice Chat Snapshot All Snapshots were taken while Machine1 and Machine2 were in the General Voice chat channel.

- Single line "General (voice channel), 2 users
- No reference to users or duration

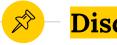

#### **Discord - Quit**

Quit Discord Snapshot | All | Snapshots were taken after each user quit Discord.

No new data, but previous information still remained

## 4 Slack Results

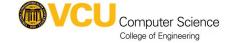

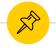

### Slack - Install

| Install Snapshot | All | Snapshots were taken after Slack was installed using |
|------------------|-----|------------------------------------------------------|
|                  |     | snap.                                                |

Reference to snap command

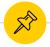

#### Slack - Login / Create / Joined Workspace

| Login / Create       | Machine1   | A snapshot was taken after logging into Slack and cre- |
|----------------------|------------|--------------------------------------------------------|
| Workspace Snapshot   |            | ating a workspace.                                     |
| Login / Joined Slack | Machine2/3 | Snapshots were taken after Machine2 and Machine3       |
| Workspace Snapshot   | 2.40       | joined Machine1's workspace.                           |

- Slack routes through external login server
- Limits direct message to workspaces only
- Emails
- Timezone
- Display info
- Statuses
- Workspace Invite
- Workspace Names

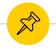

## **Slack - Added Giphy Bot**

| Added Giphy Bot Snap- | Machine1 | A snapshot was created after Machine1 added the Gi- |
|-----------------------|----------|-----------------------------------------------------|
| shot                  |          | phy bot to the workspace.                           |

- Giphy is not default
- Bot ID
- Name
- Profile

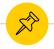

#### **Slack - Updated Profile**

| Updated Profile Snap- | All | Snapshots were taken after updating status message |
|-----------------------|-----|----------------------------------------------------|
| shot                  |     | and user profile image.                            |

- Custom status
- Custom status duration
- Image URL

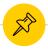

#### **Slack - Direct Chat Message**

Direct Chat Message All Snapshots were taken after Machine1 sent direct messages to Machine2 and Machine3.

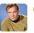

#### Captain 4:13 PM

Hi Nyota, thanks for joining here is the document to review

4:13 s1-04 w

- 1 Title: Where No Man Has Gone Before
- 2 Stardate: 1312.4
- Original Airdate: Sep 22, 1966

starship-1-1-message.jpg •

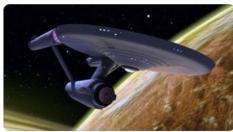

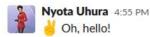

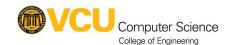

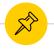

#### **Slack - Direct Chat Message**

| Direct Chat Message | All | Snapshots were taken after Machine1 sent direct mes- |
|---------------------|-----|------------------------------------------------------|
| Snapshot            |     | sages to Machine2 and Machine3.                      |

- File Uploads
- Message Data
- Channel Data
- File Links

https://the-enterprise-corp.slack.com/?redir=%2Ffiles-tmb%2FT02UJ1FRX7U-F02UMAGGG4C-e09e01d758%2Fstarship-1-1-message\_80.jpg

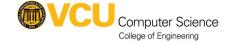

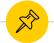

## **Slack - Direct Chat Message**

• https://the-enterprise-corp.slack.com/?redir=%2Ffiles-tmb%2FT02UJ1FRX7U-F02UMAGGG4C-e09e01d758%2Fstarship-1-1-message\_80.jpg

You need to sign in to see this page.

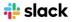

#### Sign in to The Enterprise

the-enterprise-corp.slack.com

| Sign in with Apple  |   |
|---------------------|---|
| OR                  |   |
| Email address       |   |
| name@work-email.com | 4 |
| Password            |   |
| Your password       | 9 |
| Sign in             |   |

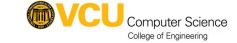

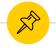

#### **Slack - General Chat Messages**

| General Chat Message | All | Snapshots were taken after messages were sent in the |
|----------------------|-----|------------------------------------------------------|
| Snapshot             |     | general chat.                                        |

- Timestamp
- Text
- Author
- Author Icon
- Author ID
- Author Link

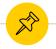

#### **Slack - Private Chat**

| Private Chat Snapshot | All | Snapshots were taken after messages were sent in a |
|-----------------------|-----|----------------------------------------------------|
|                       |     | private Chat.                                      |

- No roles
- JSON Message data on Machine 1 / Machine 2

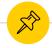

#### **Slack - Private Chat Added**

| Private Chat Added | All | Snapshots were taken after Machine was added to the |
|--------------------|-----|-----------------------------------------------------|
| Snapshot           |     | private Chat.                                       |

JSON message data was found after Machine 3 was added

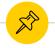

#### Slack - Quit Slack

Quit Slack Snapshot All A snapshot was taken after each user quit Slack.

No new data, but previous information still remained

# Summary

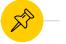

### **Summary**

- JSON Data
- Discord upload links accessible
- Slack links restricted

| Artifact            | Discord | Slack        |
|---------------------|---------|--------------|
| Avatar Image        | X       | <b>x</b> *   |
| Discord Server      | X       | N/A          |
| Email               | x       | x            |
| Emojis              | X       | X            |
| Friend Request      | x       | N/A          |
| Gifs                | x       | x            |
| Image               | x       | <b>x</b> *   |
| Message             | x       | $\mathbf{x}$ |
| Password            | X       | 1-           |
| Restricted Channels | 1.—     | -            |
| Status              | X       | X            |
| Slack Workspace     | N/A     | X            |
| Text File           | x       | x*           |
| User Roles          | X       | N/A          |
| Username            | X       | X            |
| Voice Chat          | _       | N/A          |

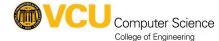

# Future Work

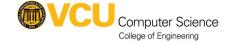

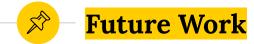

- Additional tests
  - Users Editing Messages
  - Users deleting messages, accounts
  - Users leaving discords
  - Administrators deleting messages
  - Pinned Messages
  - What data exists after prolonged usage
  - Screen sharing / Streaming
  - Discord Bots
  - Retrieving additional file types like videos
- Creating a framework to parse the json data and reconstruct messages

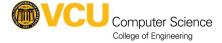

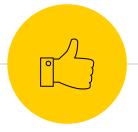

# Thanks!

Any questions?